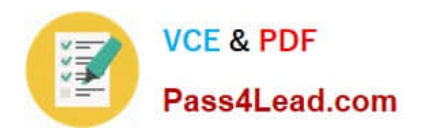

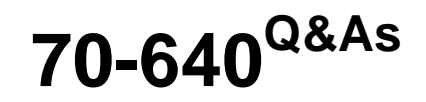

TS: Windows Server 2008 Active Directory Configuring

## **Pass Microsoft 70-640 Exam with 100% Guarantee**

Free Download Real Questions & Answers **PDF** and **VCE** file from:

**https://www.pass4lead.com/70-640.html**

100% Passing Guarantee 100% Money Back Assurance

Following Questions and Answers are all new published by Microsoft Official Exam Center

**C** Instant Download After Purchase

- **83 100% Money Back Guarantee**
- 365 Days Free Update
- 800,000+ Satisfied Customers

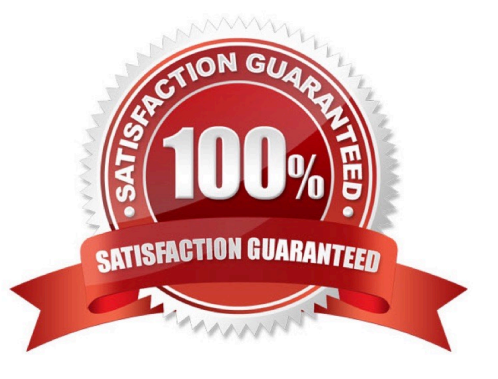

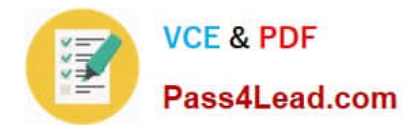

### **QUESTION 1**

Your network contains an Active Directory forest named contoso.com. The password policy of the forest requires that the passwords for all of the user accounts be changed every 30 days.

You need to create user accounts that will be used by services. The passwords for these accounts must be changed automatically every 30 days.

Which tool should you use to create these accounts? To answer, select the appropriate tool in the answer area.

Point and Shoot:

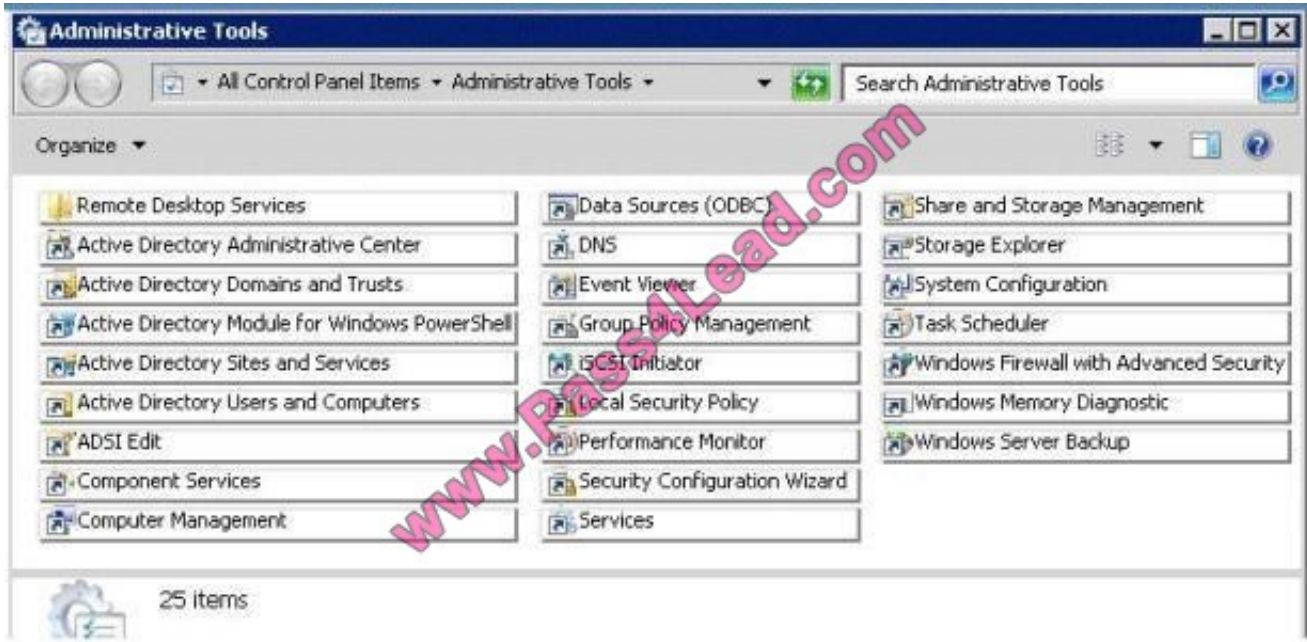

Correct Answer:

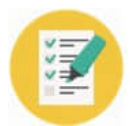

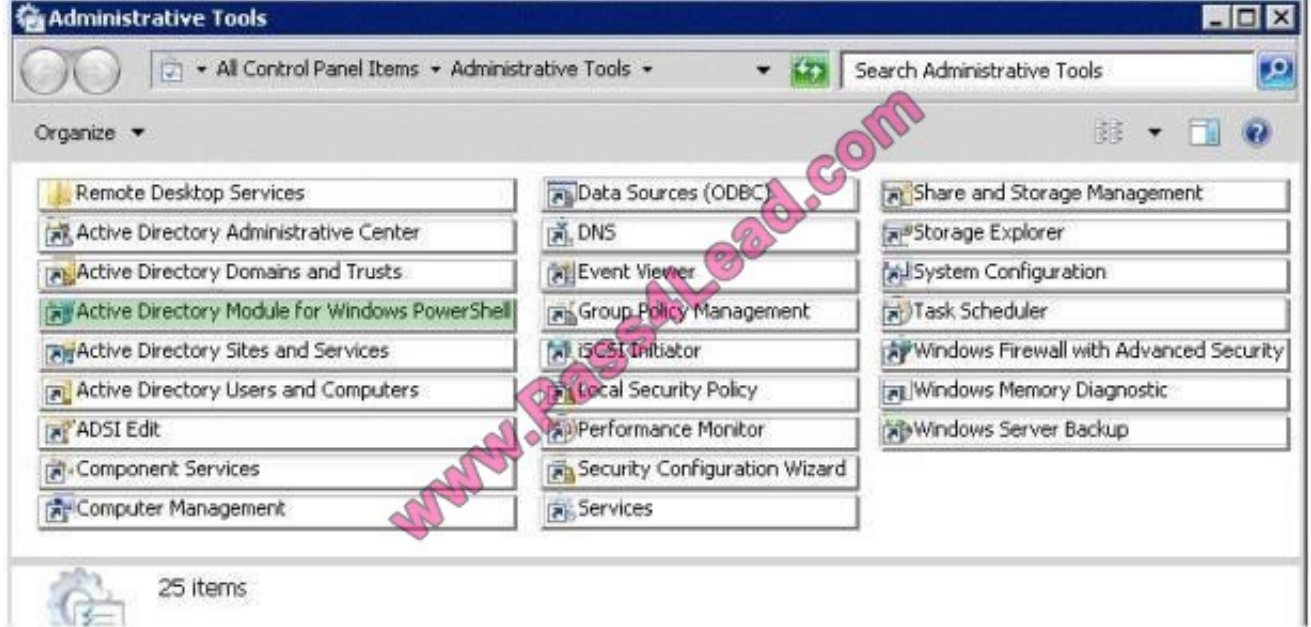

Use the New-ADServiceAccount cmdlet in PowerShell to create the new accounts as managed service accounts. Managed service accounts offer Automatic password management, making password management easier.

Reference 1:

http://technet.microsoft.com/en-us/library/dd367859.aspx

What are the benefits of new service accounts?

In addition to the enhanced security that is provided by having individual accounts for critical services, there are four important administrative benefits associated with managed service

#### accounts:

Unlike with regular domain accounts in which administrators must reset passwords manually, the network passwords for these accounts will be reset automatically.

Reference 2:

http://technet.microsoft.com/en-us/library/dd391964.aspx

Use the Active Directory module for Windows PowerShell to create a managed service account.

Reference 3:

http://technet.microsoft.com/en-us/library/dd548356.aspx

To create a new managed service account

1. On the domain controller, click Start, and then click Run. In the Open box, type dsa.msc, and then click OK to open the Active Directory Users and Computers snap-in. Confirm that the Managed Service Account container exists.

2. Click Start, click All Programs, click Windows PowerShell 2.0, and then click the Windows PowerShell icon.

3. Run the following command: New-ADServiceAccount [-SAMAccountName ] [-Path].

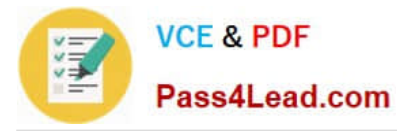

4. Use the -ManagedPasswordIntervalInDays parameter with New-ADServiceAccount to specify the number of days for the password change interval.

-ManagedPasswordIntervalInDaysSpecifies the number of days for the password change interval. If set to 0 then the default is used. This can only be set on object creation. After that the setting is read only. This value returns the

msDSManagedPasswordInterval of the group managed service account object.

The following example shows how to specify a 90 day password changes interval:

-ManagedPasswordIntervalInDays 90

Reference:

http://technet.microsoft.com/en-us/library/hh852236.aspx

### **QUESTION 2**

Company has a single domain network with Windows 2000, Windows 2003, and Windows 2008 servers. Client computers running Windows XP and Windows Vista. All domain controllers are running Windows server 2008.

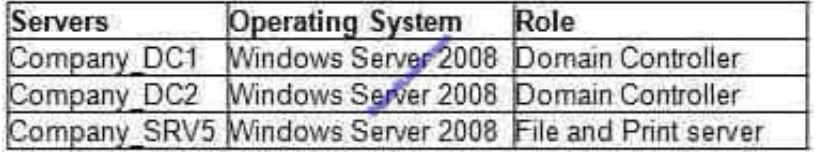

You need to deploy Active Directory Rights Management System (AD RMS) to secure all documents, spreadsheets and to provide user authentication.

What do you need to configure, in order to complete the deployment of AD RMS?

A. Upgrade all client computers to Windows Vista. Install AD RMS on domain controller Company \_DC1

B. Ensure that all Windows XP computers have the latest service pack and install the RMS client on all systems. Install AD RMS on domain controller Company \_DC1

C. Upgrade all client computers to Windows Vista. Install AD RMS on Company \_SRV5

D. Ensure that all Windows XP computers have the latest service pack and install the RMS client on all systems. Install AD RMS on domain controller Company \_SRV5

E. None of the above

Correct Answer: D

http://technet.microsoft.com/en-us/library/dd772753%28v=ws.10%29.aspx AD RMS Client Requirements Windows AD RMS Client Windows 7, all editions Windows Server 2008 R2, all editions except Core Editions Windows Vista, all editions Windows Server 2008, all editions except Core Editions Windows XP SP3 32-bit Edition Windows XP SP3 64-bit Edition Windows Server 2003 with SP1 32-bit Edition Windows Server 2003 with SP1 64-bit Edition Windows Server 2003 for Itanium-based systems with SP1 Windows Server 2003 R2 32-bit Edition Windows Server 2003 R2 64-bit Edition Windows Server 2003 R2 for Itanium-based systems Windows Small Business Server 2003 32-bit Edition Windows Server 2000 SP4 32-bit Edition

http://technet.microsoft.com/en-us/library/dd772659%28v=ws.10%29.aspx AD RMS Prerequisites Before you install AD

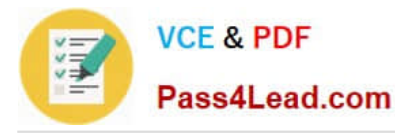

RMS Before you install Active Directory Rights Management Services (AD RMS) on Windows Server?2008 R2 for the first time, there are several requirements that must be met. Install the AD RMS server as a member server in the same Active Directory Domain Services (AD DS) forest as the user accounts that will be using rights-protected content.

#### **QUESTION 3**

You have a Windows Server 2008 R2 that has the Active Directory Certificate Services server role installed.

You need to minimize the amount of time it takes for client computers to download a certificate revocation list (CRL).

What should you do?

A. Install and configure an Online Responder.

B. Import the Issuing CA certificate into the Trusted Root Certification Authorities store on all client workstations.

C. Install and configure an additional domain controller.

D. Import the Root CA certificate into the Trusted Root Certification Authorities store on all client workstations.

Correct Answer: A

http://technet.microsoft.com/en-us/library/cc725958.aspx What Is an Online Responder?

An Online Responder is a trusted server that receives and responds to individual client requests for information about the status of a certificate.

The use of Online Responders is one of two common methods for conveying information about the validity of certificates. Unlike certificate revocation lists (CRLs), which are distributed periodically and contain information about all certificates

that have been revoked or suspended, an Online Responder receives and responds only to individual requests from clients for information about the status of a certificate. The amount of data retrieved per request remains constant no matter

how many revoked certificates there might be.

In many circumstances, Online Responders can process certificate status requests more efficiently than by using CRLs.

#### **QUESTION 4**

You create a new Active Directory domain. The functional level of the domain is Windows Server 2003. The domain contains five domain controllers that run Windows Server 2008 R2.

You need to monitor the replication of the group policy template files.

Which tool should you use?

A. Dfsrdiag

B. Fsutil

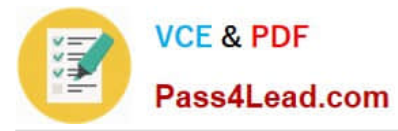

- C. Ntdsutil
- D. Ntfrsutl

Correct Answer: D

With domain functional level 2008 you have available dfs-r sysvol replication. So with DFL2008 you can use the DFSRDIAG tool. It is not available with domain functional level 2003. With domain functional level 2003 you can only use Ntfrsutl.

#### **QUESTION 5**

Your company, Contoso Ltd has a main office and a branch office. The offices are connected by a WAN link. Contoso has an Active Directory forest that contains a single domain named ad.contoso.com.

The ad.contoso.com domain contains one domain controller named DC1 that is located in the main office. DC1 is configured as a DNS server for the ad.contoso.com DNS zone. This zone is configured as a standard primary zone.

You install a new domain controller named DC2 in the branch office. You install DNS on DC2. You need to ensure that the DNS service can update records and resolve DNS queries in the event that aWAN link fails.

What should you do?

A. Create a new stub zone named ad.contoso.com on DC2.

B. Create a new standard secondary zone named ad.contoso.com on DC2.

C. Configure the DNS server on DC2 to forward requests to DC1.

D. Convert the ad.contoso.com zone on DC1 to an Active Directory-integrated zone.

#### Correct Answer: D

Answer: Convert the ad.contoso.com zone on DC1 to an Active Directory-integrated zone.

http://technet.microsoft.com/en-us/library/cc726034.aspx Understanding Active Directory Domain Services Integration The DNS Server service is integrated into the design and implementation of Active Directory Domain Services (AD DS).

AD DS provides an enterprise-level tool for organizing, managing, and locating resources in a network.

#### How DNS integrates with AD DS

When you install AD DS on a server, you promote the server to the role of a domain controller for a specified domain. As part of this process, you are prompted to specify a DNS domain name for the AD DS domain which you are joining and

for which you are promoting the server, and you are offered the option to install the DNS Server role. This option is provided because a DNS server is required to locate this server or other domain controllers for members of an AD DS domain.

#### Benefits of AD DS integration

For networks that deploy DNS to support AD DS, directory-integrated primary zones are strongly recommended. They provide the following benefits:

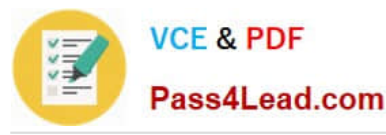

DNS features multimaster data replication and enhanced security based on the capabilities of AD DS. In a standard zone storage model, DNS updates are conducted based on a single-master update model. In this model, a single

authoritative DNS server for a zone is designated as the primary source for the zone.

This server maintains the master copy of the zone in a local file. With this model, the primary server for the zone represents a single fixed point of failure. If this server is not available, update requests from DNS clients are not processed for

the zone. With directory-integrated storage, dynamic updates to DNS are sent to any AD DS-integrated DNS server and are replicated to all other AD DS-integrated DNS servers by means of AD DS replication. In this model, any AD DS-

integrated DNS servercan accept dynamic updates for the zone. Because the master copy of the zone is maintained in the AD DS database, which is fully replicated to all domain controllers, the zone can be updated by the DNS servers

operating at any domain controller for the domain. With the multimaster update model of AD DS, any of the primary servers for the directoryintegrated zone can process requests from DNS clients to update the zone as long as a domain

controller is available and reachable on the network.

Also, when you use directory-integrated zones, you can use access control list (ACL) editing to secure a dnsZone object container in the directory tree. This feature provides detailed access to either the zone or a specified resource record in

the zone. For example, an ACL for a zone resource record can be restricted so that dynamic updates are allowed only for a specified client computer or a secure group, such as a domain administrators group. This security feature is not

available with standard primary zones.

Zones are replicated and synchronized to new domain controllers automatically whenever a new one is added to an AD DS domain.

By integrating storage of your DNS zone databases in AD DS, you can streamline database replication planning for your network.

Directory-integrated replication is faster and more efficient than standard DNS replication.

Further information.

[Latest 70-640 Dumps](https://www.pass4lead.com/70-640.html) [70-640 VCE Dumps](https://www.pass4lead.com/70-640.html) [70-640 Study Guide](https://www.pass4lead.com/70-640.html)

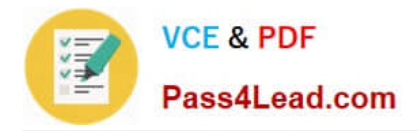

To Read the Whole Q&As, please purchase the Complete Version from Our website.

# **Try our product !**

100% Guaranteed Success 100% Money Back Guarantee 365 Days Free Update Instant Download After Purchase 24x7 Customer Support Average 99.9% Success Rate More than 800,000 Satisfied Customers Worldwide Multi-Platform capabilities - Windows, Mac, Android, iPhone, iPod, iPad, Kindle

We provide exam PDF and VCE of Cisco, Microsoft, IBM, CompTIA, Oracle and other IT Certifications. You can view Vendor list of All Certification Exams offered:

### https://www.pass4lead.com/allproducts

### **Need Help**

Please provide as much detail as possible so we can best assist you. To update a previously submitted ticket:

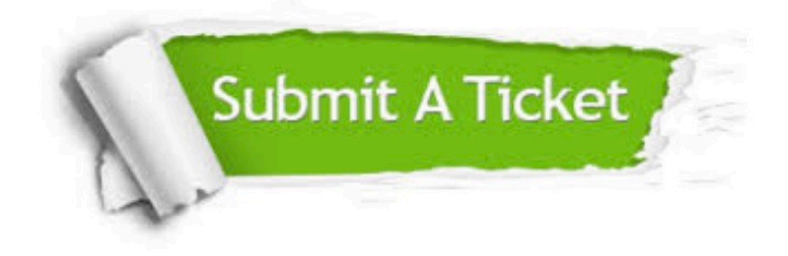

#### **One Year Free Update**

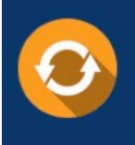

Free update is available within One fear after your purchase. After One Year, you will get 50% discounts for updating. And we are proud to .<br>poast a 24/7 efficient Customer Support system via Email

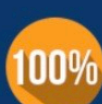

**Money Back Guarantee** 

To ensure that you are spending on quality products, we provide 100% money back guarantee for 30 days from the date of purchase

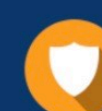

#### **Security & Privacy**

We respect customer privacy. We use McAfee's security service to provide you with utmost security for vour personal information & peace of mind.

Any charges made through this site will appear as Global Simulators Limited. All trademarks are the property of their respective owners. Copyright © pass4lead, All Rights Reserved.